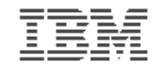

#### **Introduction to the new mainframe**

# **Chapter 5: Working with data sets**

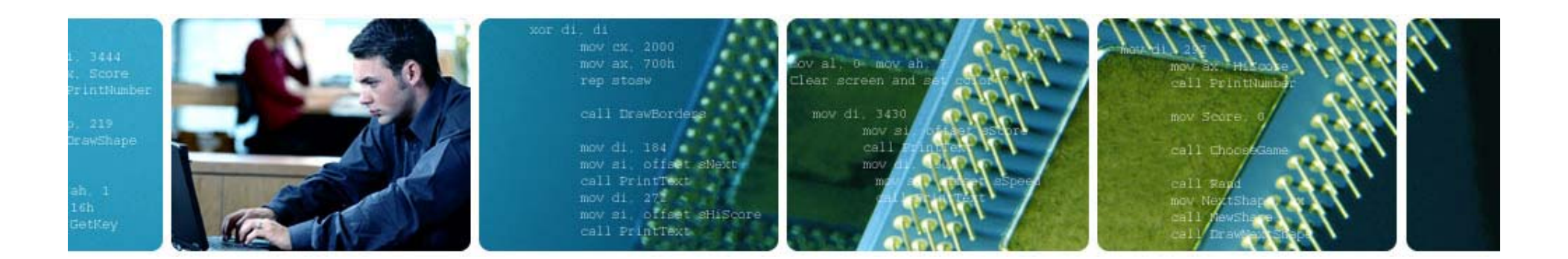

© Copyright IBM Corp., 2006. All rights reserved.

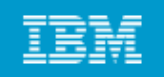

# **Chapter 5 objectives**

### **B bl t e able to:**

- **Explain what a data set is**
- **Describe data set naming conventions and record formats**
- **List some access methods for managing data and programs**
- **Explain what catalogs and VTOCs are used for**
- **Create delete and modify data sets Create, delete,**
- **Explain the differences between UNIX file systems and z/OS data sets**
- **Describe the z/OS UNIX file systems' use of data sets.**

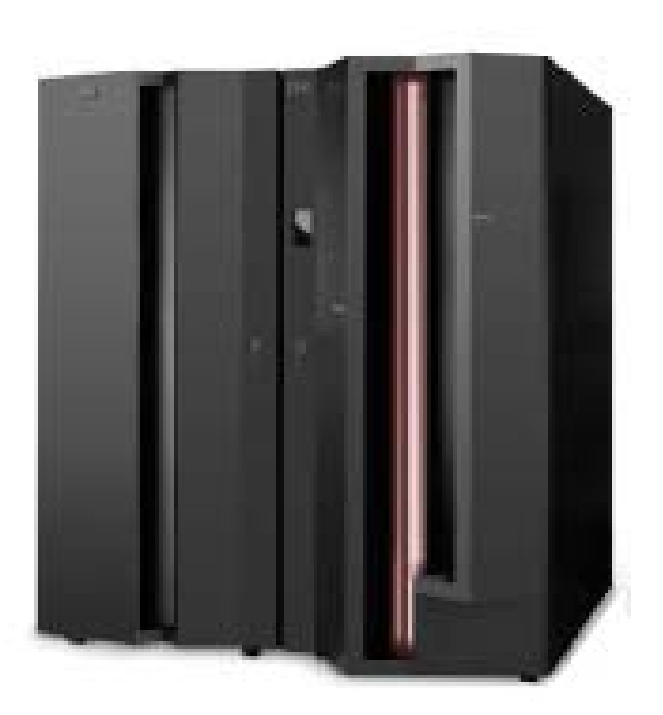

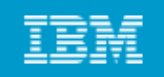

### **Key terms in this chapter**

- •**block** size
- **catalog**
- **data set**
- $\bullet$ **high level qualifier or HLQ**
- •**library**
- •**logical record length or LRECL**
- **ze b member**  •
	- **PDS and PDSE**
	- **record format or RECFM**
	- • **system managed storage or SMS**
	- **or** • **virtual storage access method or VSAM**
	- **volume table of contents or VTOC**

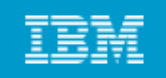

### **What is a data set?**

**A data set is a collection of logically related data records stored on one disk storage volume or a set of volumes.** 

### **Ad t t b A data set can be:**

- **a source program**
- **<sup>a</sup> library of macros of**
- **a file of data records used by a processing program.**

You can print a data set or display it on a terminal. The **logical record is the basic unit of information used by a program running on z/OS.**

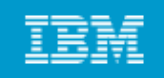

### **How data is stored in a z/OS system**

- **D i d di d i (DASD) Data is stored on a direct access storage device (DASD), magnetic tape volume, or optical media.**
- You can store and retrieve records either directly or sequentially.
- **You use DASD volumes for storing data and executable programs, including the operating system itself, and for temporary working storage storage.**
- **You can use one DASD volume for many different data sets, and reallocate or reuse space on the volume.**

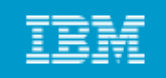

# **Data management in z/OS**

### **Data management involves all of the following tasks:**

- **allocation, placement, monitoring, migration, backup, recall, recovery and deletion recovery, deletion.**
- **Storage management is done either manually or through automated p (g rocesses (or through a combination or both).**
- **ln z/OS, Data Facility: System-Managed Storage (DFSMS) is used to automate storage management for data sets.**

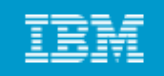

### **What an access method is**

- **D fi h h i d d i d Defines the technique used to store and retrieve data.**
- $\bullet$  **Includes system-provided programs and utilities to define and process data sets.**
- **Commonly used access methods include the following:**
	- o VSAM, QSAM, BSAM, BDAM, and BPAM.

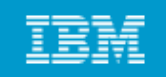

# **DASD: Use and terminology**

- *Direct Access Storage Device* **(DASD) is another name for a disk drive.**
- DASD volumes are used for storing data and executable **programs.**
- **Data sets in <sup>a</sup> z/OS system are organized on DASD volumes.**
	- **A disk drive contains cylinders**
	- **Cylinders contain tracks**
	- **Tracks contain data records**

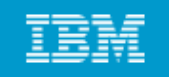

# **Using a data set**

# **To use a data set, you first** *allocate* **it. Then, access the data using macros for the access method that you have chosen.**

### **Various ways to allocate a data set:**

- **ISPF data set panel option 3 2 panel, 3.2**
- **Access Method Services**
- **TSO ALLOCATE command**
- **job control language (JCL)**

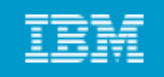

# **Allocating space on DASD volumes**

### **How space is specified:**

- **explicitly (SPACE parameter)**
- **implicitly (SMS data class)**

# **Logical records and blocks:**

- **Smallest amount of data to be processed Smallest**
- **Grouped in physical records named blocks**

### **Data set e te ts extents:**

• **Space for a disk data set is assigned in extents**

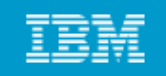

#### **Data set record formats**

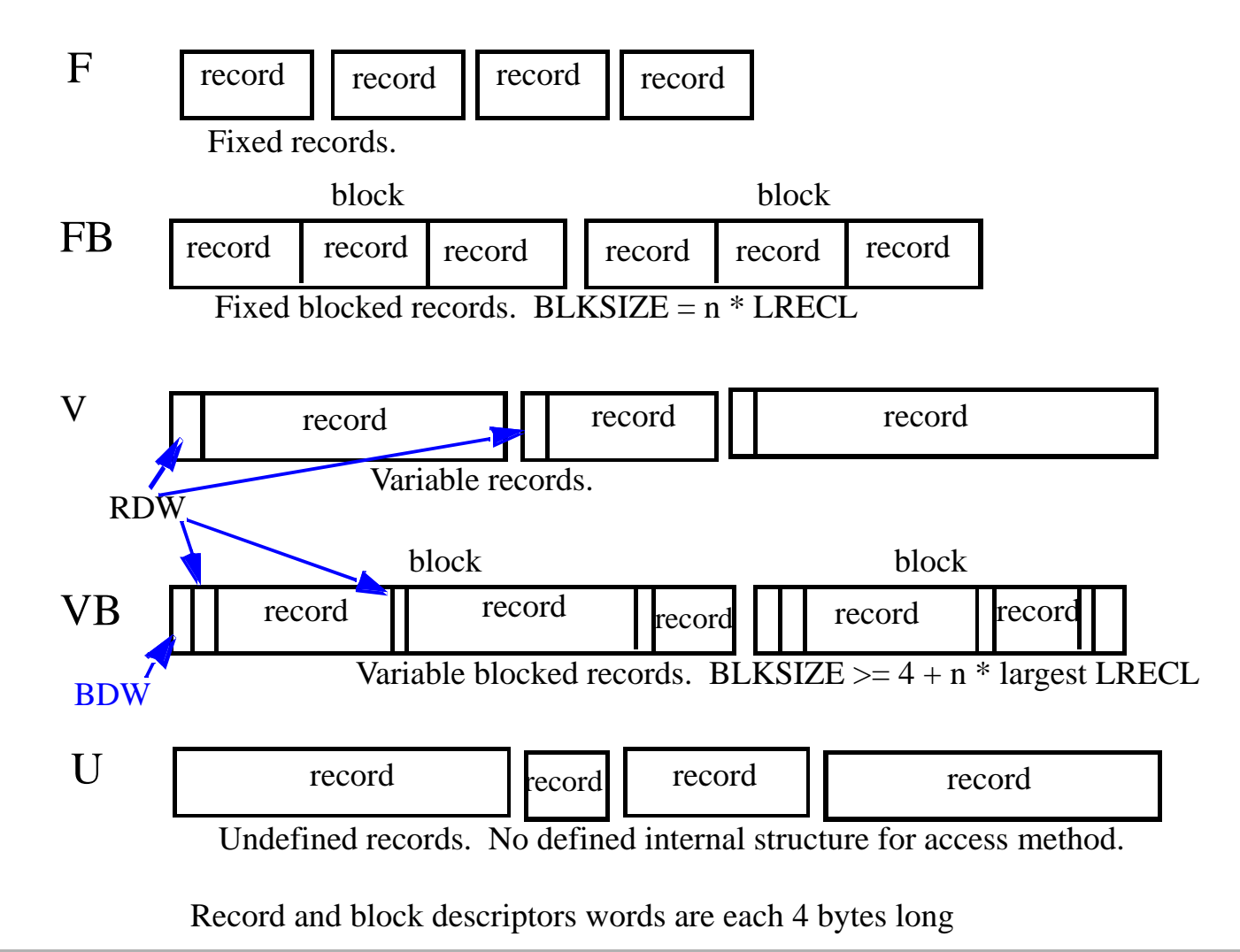

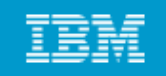

# **Types of data sets**

# **We discuss three types in this class:**

- **Sequential, partitioned, and VSAM**
- A sequential data set is a collection of records written and **read in sequential order from beginning to end.**
- **A partitioned data set (PDS) is <sup>a</sup> collection of sequential of data sets, called members.**
	- **Consists of <sup>a</sup> directory and one or more members. one**
	- **Also called a library.**
- **A PDSE is a partitioned data set extended.**

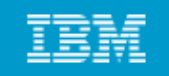

# **PDS versus PDSE**

# **PDS data sets:**

• **Simple and efficient way to organize related groups of sequential files.** 

### **PDSE data sets:**

- **Similar to a PDS, but advantages include:**
	- o Space reclaimed automatically when a member is deleted
	- o Flexible size
	- o Can be shared
	- o Faster directory searches

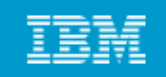

#### **What is a data set, and how is it stored**

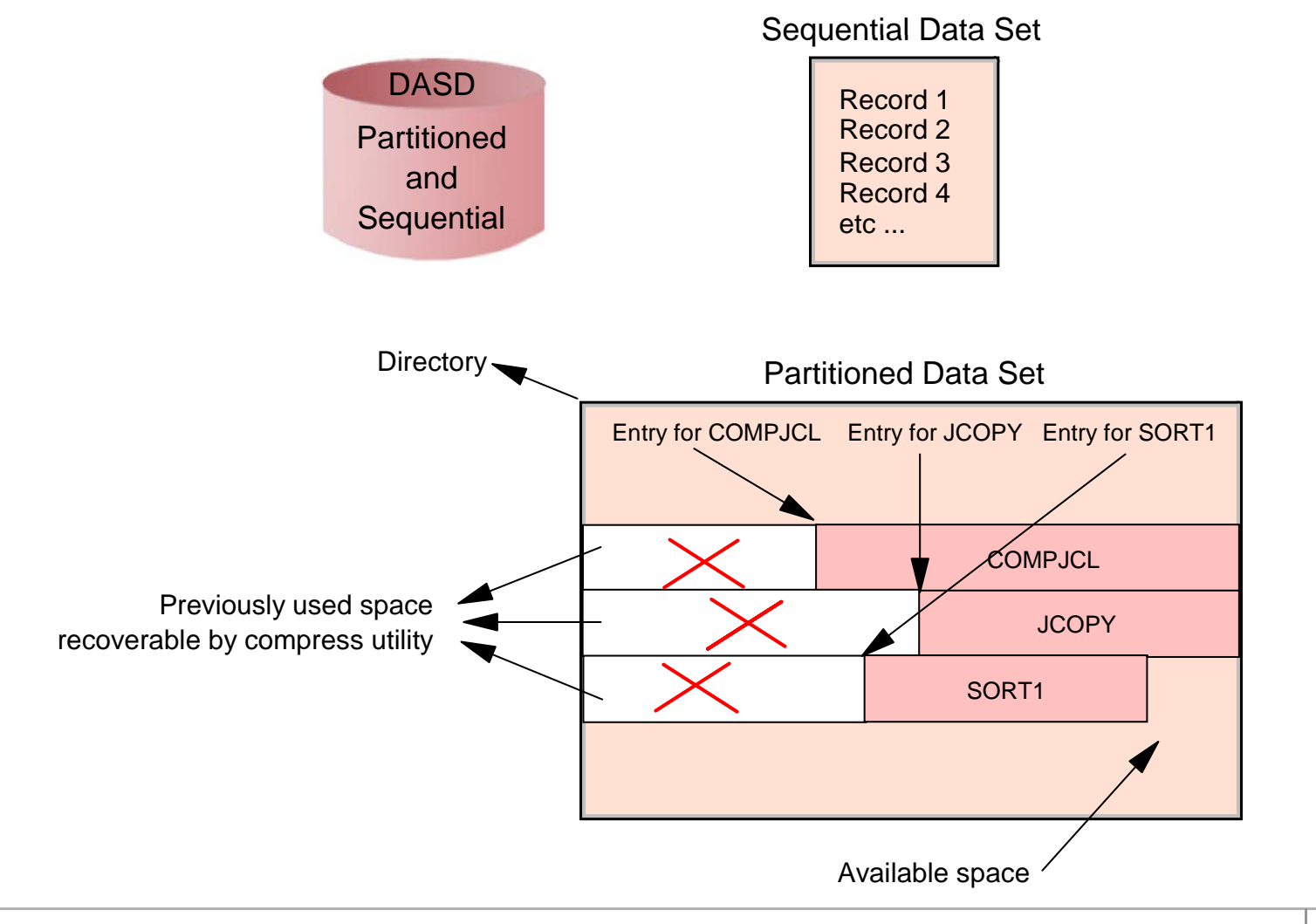

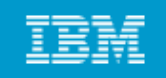

# **VSAM**

# **VSAM is** *Virtual Storage Access Method*

# **VSAM provides more complex functions than other disk access meth do s**

# **VSAM record formats:**

- **Ke Seq ence Data Set (KSDS) Key Sequence**
- **Entry Sequence Data Set (ESDS)**
- **Relative Record Data Set (RRDS) Record**
- **Linear Data Set (LDS)**

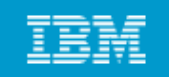

# **Simple VSAM control interval**

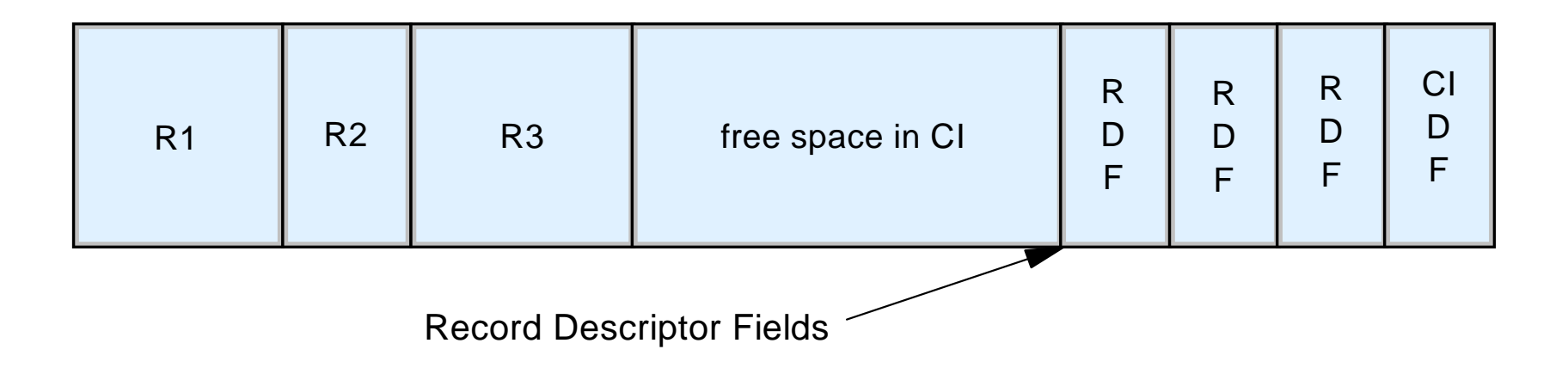

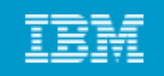

### **How data sets are named**

#### **Data set naming convention**

- **Unique name**
	- o Maximum 44 characters

#### • **Maximum of 22 name segments: level qualifier level**

- o The first name in the left: high level qualifier (HLQ)
- o The last name in the right: low level qualifier (LLQ)
- o Level qualifiers are separated by '.'

#### • **Each level qualifier:**

- o From 1 up to 8 characters
- o The first must be alphabetical (A-Z) or special ( $@$  # \$)
- o The 7 remaining: alphabetical, national, numeric (0-9) or hyphen (-)
- o Upper case only
- **Example: MYID.JCL.FILE2 HLQ: MYID 3 qualifiers**

#### **Member name of partitioned data set**

- **8 bytes long**
- **First byte: alphabetical (A-Z) or special (@ # \$)**
- **The 7 remaining: alphabetical, special, numeric (0-9) (0 9)**

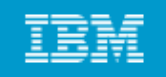

# **Catalogs and VTOCs**

# **z/OS uses a catalog and a volume table of contents (VTOC) on each DASD volume to manage the storage and placement of data sets sets.**

# **VTOC:**

- **Lists the data sets on a volume**
- **Lists the free space on the volume.**

#### Introduction to the new mainframe

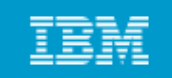

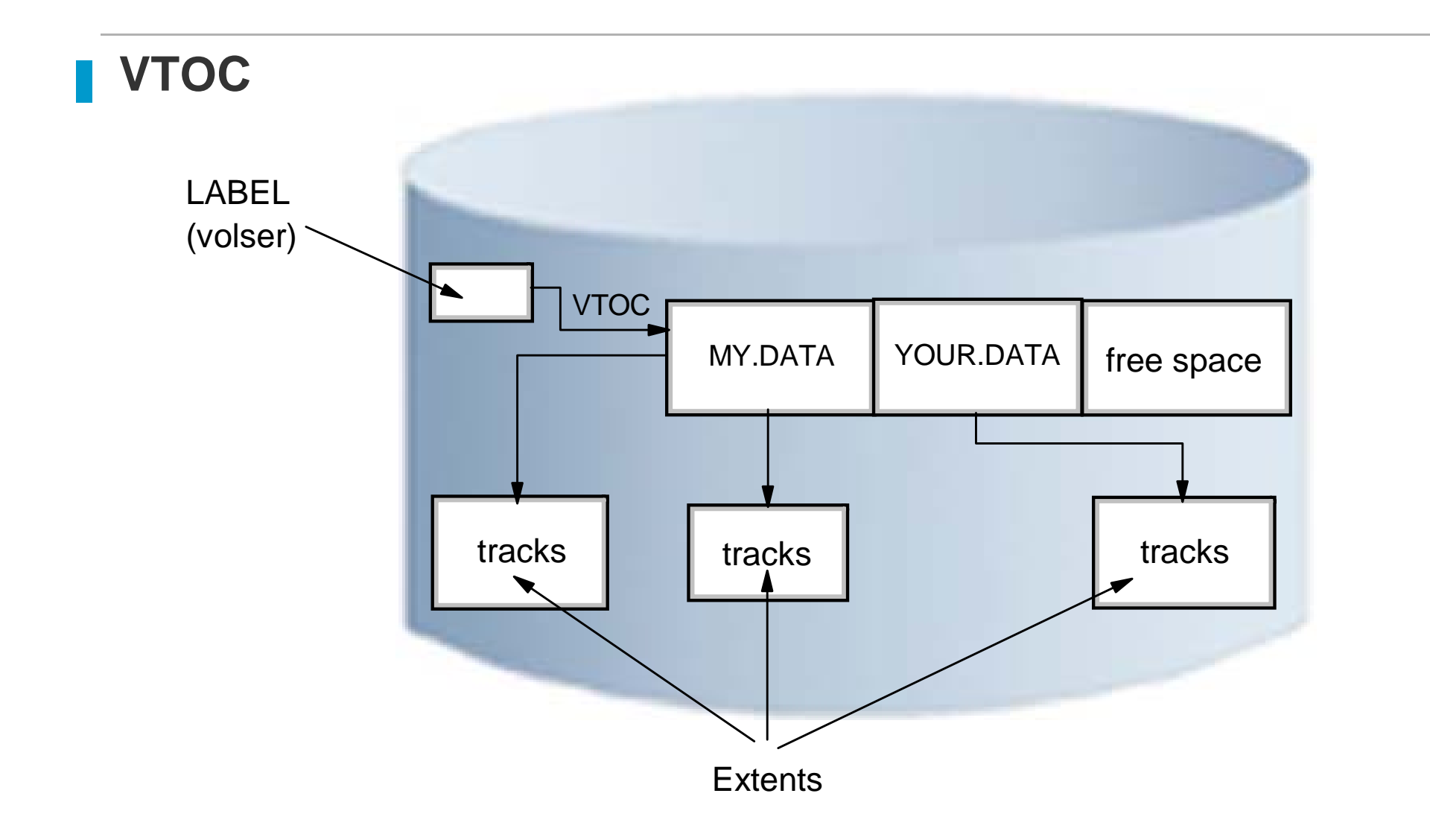

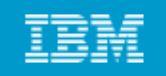

## **How a catalog is used**

**A catalog associates a data set with the volume on which the data set is located.**

### **L ti d t t i Locating a data set requires:**

- **Data set name**
- **Volume name**\_\_\_\_\_\_\_\_\_
- **Unit (volume device type)**

# Typical z/OS system includes a master catalog and **numerous user catalogs.**

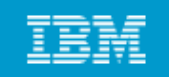

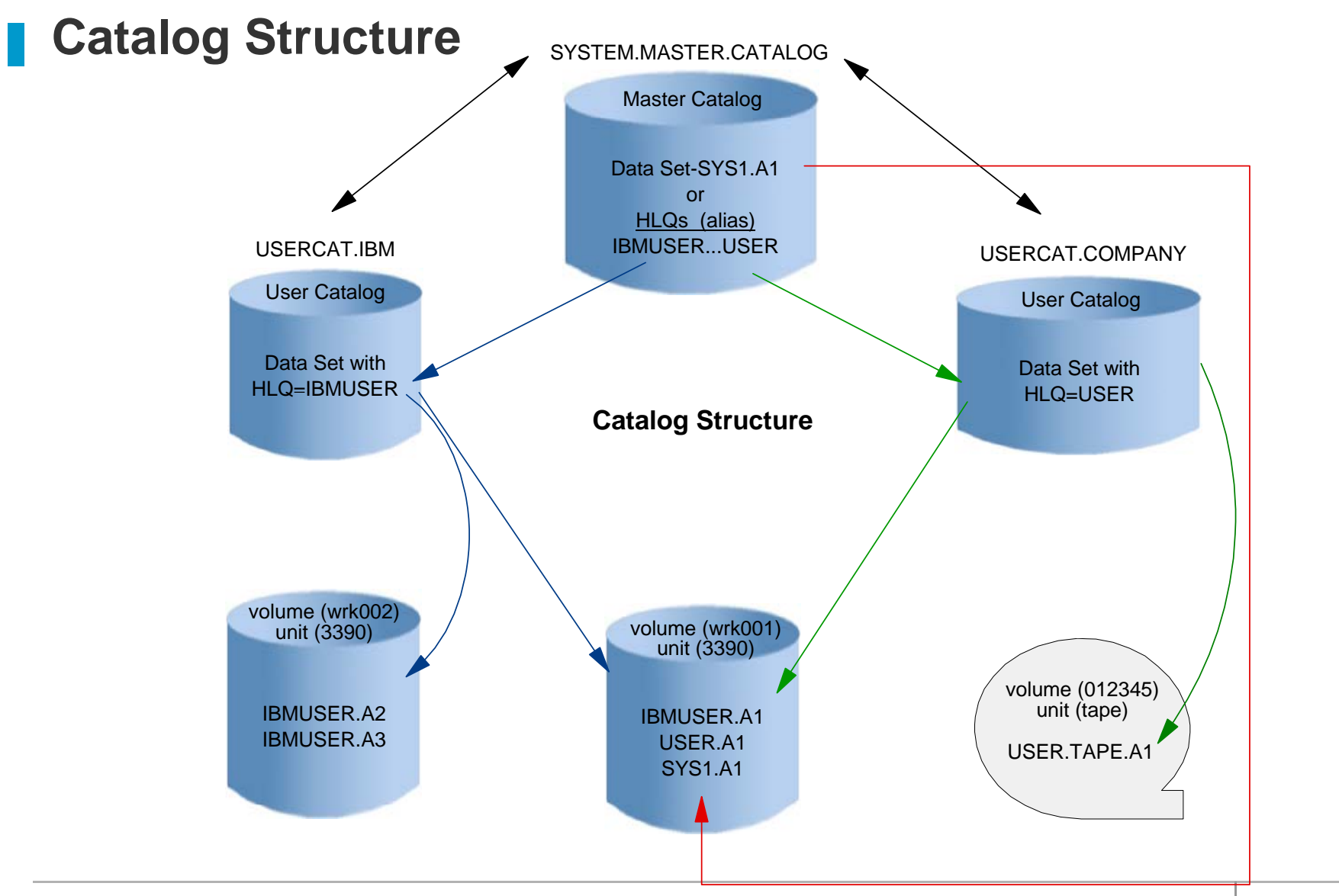

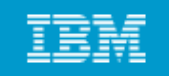

# **z/OS UNIX file systems**

- **z/OS UNIX System Services (z/OS UNIX) allows z/OS to access UNIX files files.**
- **A z/OS UNIX file system is hierarchical and byte-oriented.**
- **Files in the UNIX file system are sequential files and are accessed as byte streams.**
- **UNIX files and traditional z/OS data sets can reside on the same DASD volume volume.**

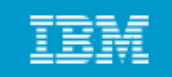

### **UNIX file system structure**

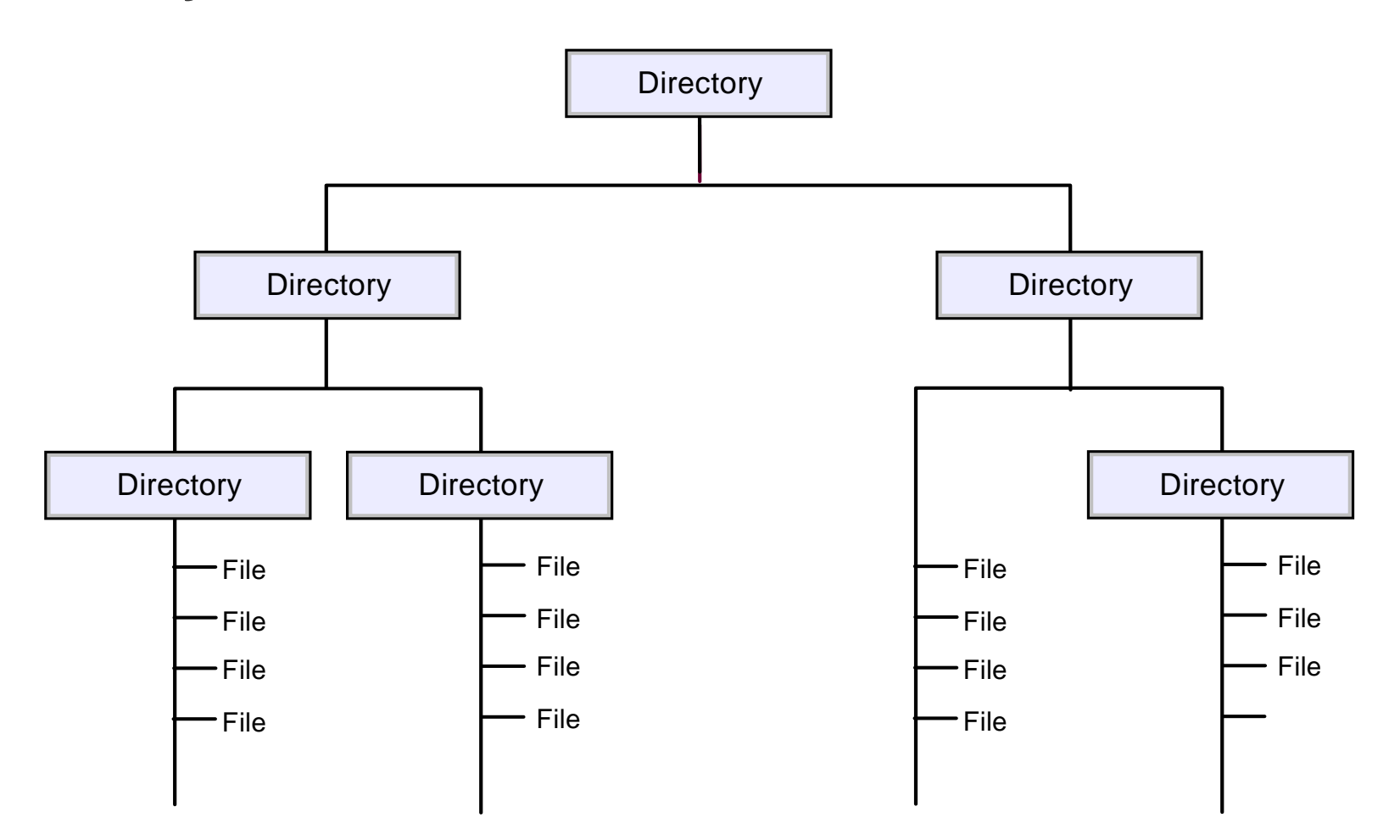

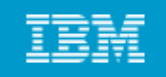

# **Summary**

- A data set is a collection of logically related data (programs or **files)**
- Data sets are stored on disk drives (DASD) and tape.
- **Most z/OS data processing is record-oriented. Byte stream files are not present in traditional processing, except in z/OS UNIX.**
- z/OS records follow well-defined formats, based on record **format (RECFM), logical record length (LRECL), and the maximum block size (BLKSIZE).**
- **z/OS data set names have up to 44 characters, divided by periods into qualifiers.**

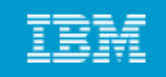

# **Summary (continued)**

- **Cl dl d Catalogs are used to locate data sets.**
- **VSAM is an access method that provides more complex functions than other disk access methods.**
- **z/OS libraries are known as partitioned data sets (PDS or PDSE) and contain members.**
- A file in the hierarchical file system can be either a text file or a **binary file.**
- **z/OS treats an entire UNIX file system hierarchy as a collection of "data sets." Each data set is a mountable file system.**